# Finding and Using Data from the Water Quality Portal

Adam Griggs, Ecologist EPA Office of Water, Oceans and Watersheds Water Data Integration Branch National 303(d) and Data Workshop June 23, 2023

# Outline

- 1. WQX, WQP, and HMW
- 2. Background Info
- 3. Quick Tour of the Site
- 4. Breakdown of the query interface
- 5. Let's build a query live practice
- 6. How do we use this data?
- 7. Employing the web data services and summary services

### EPA Connected Water Data Systems

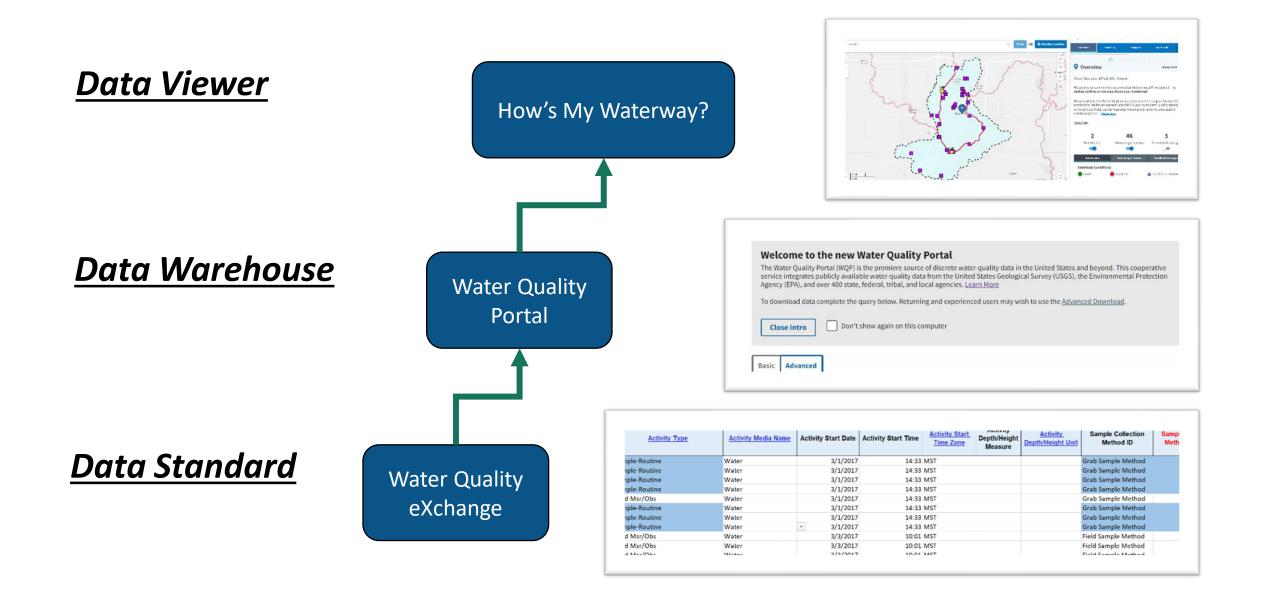

# How's My Waterway

Powered by open data and web services

Accesses, interprets, and displays data from over a dozen sources

Including ATTAINS, ECHO, and the WQP

Now includes a full interface for Water Quality Portal result level data

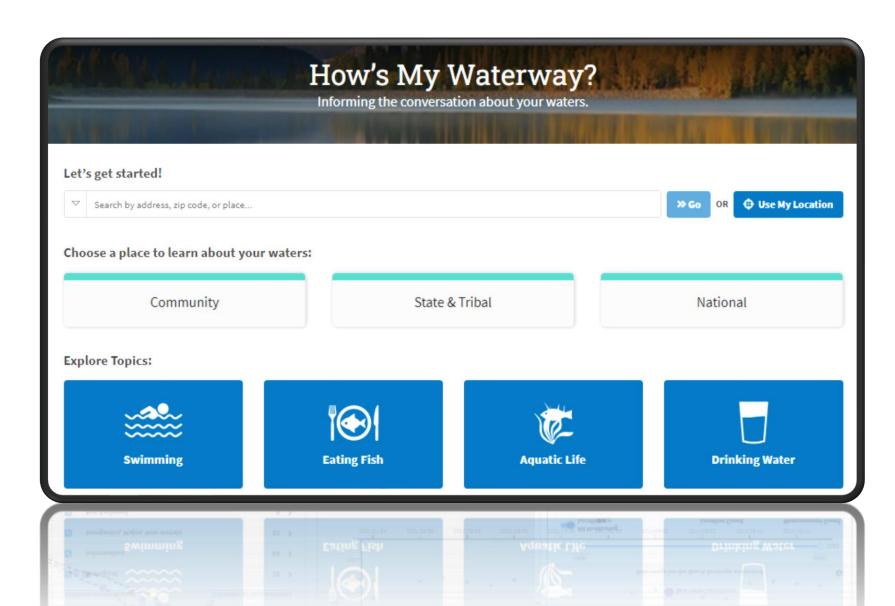

# Water Quality Portal

*Operated under An Interagency Cooperative agreement (USGS & EPA)* 

- Serves data from USGS, EPA, USDA, NPS in a standard WQX format
- # WQP: Data from >1,600 organizations
- # WQP: >410m records from >1m sites
- Serves data OF All Water Types
- Includes a Graphical User Interface (GUI) & Web Services
- One of Our Integrated Systems (IOW HUB)
- DATA ServiceS can directly power analytics like those in HMW
- Growing Number of internal/external Tools built on top of this Primary data source

| NATIONAL WATER<br>QUALITY MONITORING<br>COUNCIL |                                              |                |
|-------------------------------------------------|----------------------------------------------|----------------|
|                                                 | Home Explore WQP Sites 🗸                     | Help & About 🗸 |
| Basic Advanced                                  |                                              |                |
| Select Location Parameters                      |                                              | +              |
| Filter Results                                  |                                              | +              |
| Download the Data                               |                                              | -              |
| Data Source 🖲                                   | Data Profiles 🕕                              |                |
| NWIS (USGS)                                     | Organization Data                            |                |
| STEWARDS (ARS)                                  | O Site Data Only                             |                |
| WQX (EPA)                                       | O Project Data                               |                |
| File Format 🖲                                   | O Project Monitoring Location Weighting Data |                |
| Comma-Separated                                 | Sample Results (physical/chemical metadata)  |                |
| O Tab-Separated                                 | Sample Results (biological metadata)         |                |
| MS Excel 2007+                                  | Sample Results (narrow)                      |                |
|                                                 | Sampling Activity                            |                |
|                                                 | Sampling Activity Metrics                    |                |
|                                                 | Result Detection Quantitation Limit Data     |                |

### https://www.waterqualitydata.us/

| NATIONAL WATE<br>QUALITY MONIT<br>COUNCIL        |                                                                                                    | Home                                        | Explore WQP Sites ∨ Help &                                                         |
|--------------------------------------------------|----------------------------------------------------------------------------------------------------|---------------------------------------------|------------------------------------------------------------------------------------|
| Pasis Advanced                                   |                                                                                                    |                                             |                                                                                    |
| Basic Advanced                                   |                                                                                                    |                                             |                                                                                    |
| Select Location Parame                           | eters                                                                                                    |                                             |                                                                                    |
|                                                  |                                                                                                    |                                             |                                                                                    |
| c 16 1 11                                        |                                                                                                    |                                             |                                                                                    |
|                                                  | ters to describe the spatial extent o                                                                                  |                                             |                                                                                    |
| Country 🖲                                        | Point Location                                                                                                    | Bounding Box 🖲                              | Site Type                                                                          |
|                                                  |                                                                                                    | Bounding Box  North:                        |                                                                                    |
| Country 🖲                                        | Point Location                                                                                                    | Bounding Box 🖲                              | Site Type 🛛                                                                        |
| Country  All Countries State                     | Point Location      Within     miles of                                                                                | Bounding Box  North:                        | Site Type ① All Site Types Organization ID ①                                       |
| Country  Countries                               | Point Location     Within     miles of                                                                                 | Bounding Box <sup>(1)</sup><br>North:<br>90 | Site Type ① All Site Types                                                         |
| Country  All Countries State                     | Point Location      Within     miles of                                                                                | Bounding Box  North: 90 South: -90          | Site Type ① All Site Types Organization ID ①                                       |
| Country  All Countries State  All States         | Point Location  Within  miles of Latitude  0                                                                           | Bounding Box  North: 90 South: -90 East:    | Site Type ① All Site Types Organization ID ① All Organization IDs                  |
| Country  All Countries  State All States  County | <ul> <li>Point Location •</li> <li>Within</li> <li>miles of</li> <li>Latitude</li> <li>0</li> <li>Longitude</li> </ul> | Bounding Box  North: 90 South: -90          | Site Type  All Site Types Organization ID All Organization IDs Site ID All Site ID |
| Country  All Countries State  All States County  | Point Location  Within  miles of Latitude  0                                                                           | Bounding Box  North: 90 South: -90 East:    | Site Type  All Site Types Organization ID All Organization IDs Site ID             |

# Let's quickly explore the site

# **Exploring Locations**

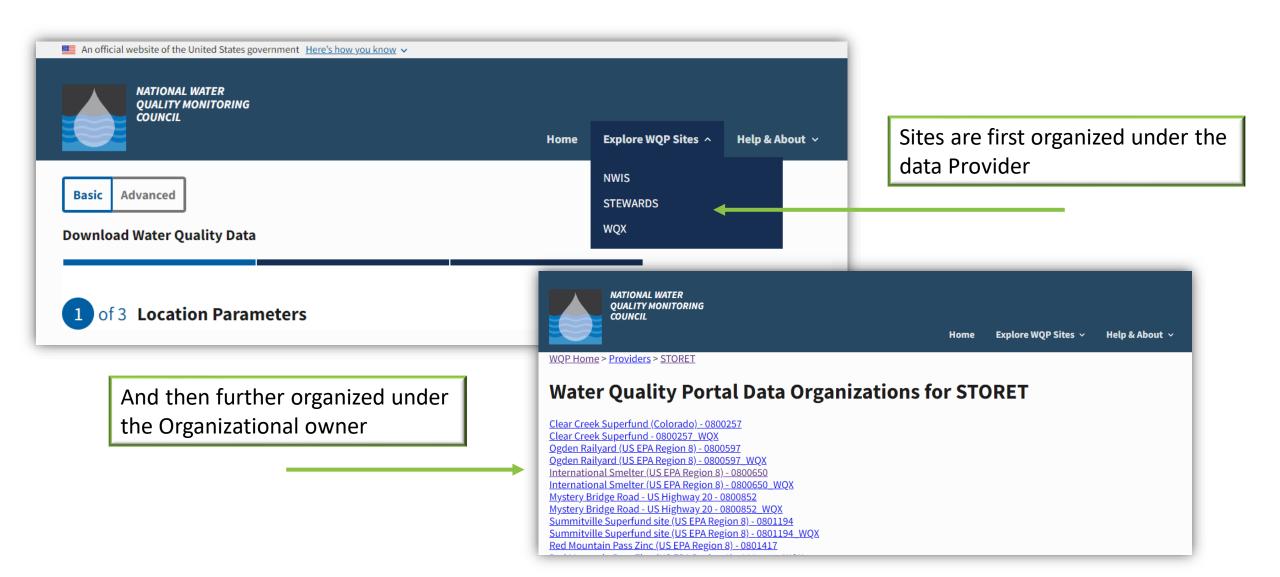

# Choose an Organization to see available sites

FDEP, Water Quality Standards and Special Projects (Florida) - 21FLWQSP \ GEORGIA DEPARTMENT OF NATURAL RESOURCES - 21GACRD Georgia DNR Environmental Protection Division - 21GAEPD WOX Georgia Department Of Natural Resources - 21GA WOX 21GPBCH - Grand Portage Beaches - 21GPBCH Guam Environmental Protection Agency (BEACH) - 21GUAM Guam Environmental Protection Agency - 21GUBCH Hawaii Department of Health Clean Water Branch - 21HI Illinois Department of Public Health - 21ILBCH Illinois Department of Public Health - 21ILBCH WQX Indiana Department of Environmental Management (BEACH) - 21INBCH Indiana Department of Environmental Management - 21INDEM Indiana Department Of Environmental Management - 21IND WQX Iowa Dept. of Natural Resources - 21IOWA Iowa DNR Surface Water Monitoring Data - 21IOWA WOX Kansas Dept. of Health & Environment - 21KAN001 Kansas Department Of Health And Environment - 21KAN001 WQX Kentucky Division of Water - 21KY KY WOX - 21KY WOX Louisiana Department of Health - 21LABCH Massachusetts Dept. of Public Health - 21MABCH Maine Department of Environmental Protection - 21MEBCH Michigan Department of Environmental Quality - 21MICH Michigan DEO - 21MICH WOX Minnesota Dept. of Health (BEACH) - 21MNBCH Mississippi Department of Environmental Quality (BEACH) - 21MSBCH MS Dept. of Environmental Quality - 21MSWO MISSISSIPPI DEPARTMENT OF ENVIRONMENTAL OUALITY - 21MSWO WOX NCDENR-DWO - 21NC01WO North Carolina Department of Environmental Resources NCDENR-DWO - 21 NCDENR-DWO (2nd) - 21NC02WO North Carolina Department of Environmental Resources NCDENR-DWO (2n North Carolina Department of Environmental Resources NCDENR-DWO WO NC Recreational Water Ouality Program - 21NCBCH NC DWO Monitoring Coalition Program - 21NCCOALITIONS

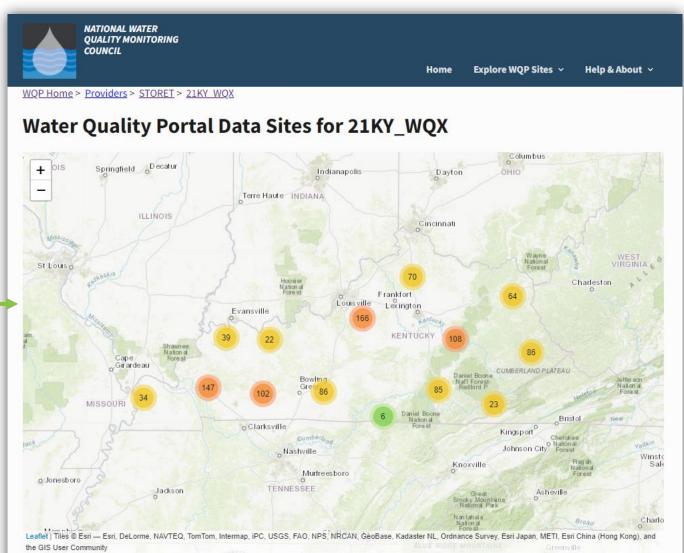

This organization has 1038 sites. Click on a grouped icon to zoom and expand

# See detailed summary information for a site

Help & About 🗸

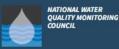

Home Explore WOP Sites ~

WQP Home > Providers > STORET > 21KY WQX > 21KY WQX-DOW03027020

#### VALLEY CREEK (21KY\_WQX-DOW03027020) site data in the Water Quality Portal

Data Provider: STORET (Learn more about Water Quality Portal Data Providers)

This river/stream site, maintained by the KY WQX (identifier 21KY\_WQX), has the name "VALLEY CREEK" and has the identifier 21KY\_WQX-DOW03027020. This site is in the watershed defined by the 8 digit <u>Hydrologic Unit Code (HUC)</u>05110001.

This site is located in Hardin County County, Kentucky at 37.6465500000 degrees latitude and -85.9062400000 degrees longitude using the datum NAD83. No horizontal location accuracy metadata is available.

To download the metadata about this site along with water quality data, go to the Portal Page and enter "21KY\_WQX-DOW03027020" into the "Site ID" box under Site Parameters

#### What other monitoring locations are upstream or downstream from this one? Upstream and downstream locations

This map shows all Water Quality Portal stations that are 10 miles upstream (dashed dark blue) and 10 miles downstream (solid light blue) of this monitoring location (indicated by the large blue circle). The upstream and downstream functionality is provided by the <u>Network Linked Data</u> Index.

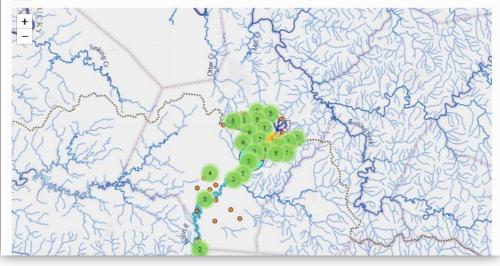

#### When were data collected at this location?

Periods of record for data characteristic groups

For a more detailed breakdown of data, go to the Monitoring Report at the EPA How's My Waterway Application

| Characteristic Group          | Date Range*                       |
|-------------------------------|-----------------------------------|
| Information                   | 2011 - 2011                       |
| Inorganics, Major, Metals     | 2011 - 2011                       |
| Inorganics, Major, Non-metals | 2011 - 2011                       |
| Inorganics, Minor, Metals     | 2011 - 2011                       |
| Inorganics, Minor, Non-metals | 2011 - 2011                       |
| Nutrient                      | 2011 - 2011                       |
| Organics, Other               | 2011 - 2011                       |
| Physical                      | 2011 - 2011                       |
| Physical, Habitat             | 2011 - 2011                       |
| Sediment                      | 2011 - 2011                       |
|                               | Date ranges may contain gap years |

#### What other information is available for this location? Detailed Metadata

For the definitions of the metadata elements, please go to the Water Quality Portal user guide

| Location Metadata            | Value                |
|------------------------------|----------------------|
| OrganizationIdentifier       | 21KY_WQX             |
| OrganizationFormalName       | KY WQX               |
| MonitoringLocationIdentifier | 21KY_WQX-DOW03027020 |
| MonitoringLocationName       | VALLEY CREEK         |
| MonitoringLocationTypeName   | River/Stream         |
| HUCEightDigitCode            | 05110001             |
| LatitudeMeasure              | 37.6465500000        |
| LongitudeMeasure             | -85.9062400000       |

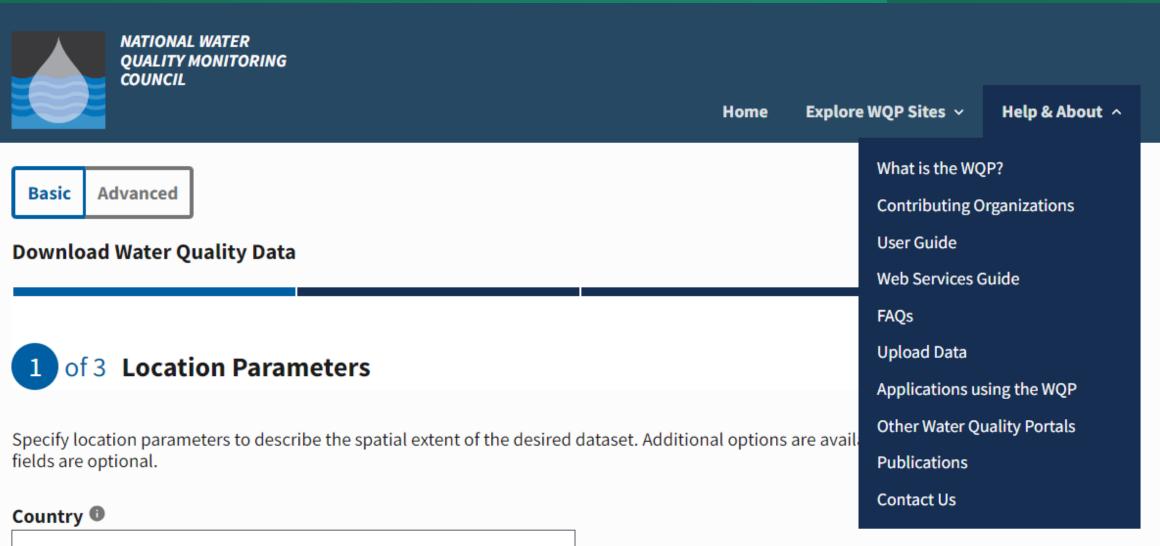

**All Countries** 

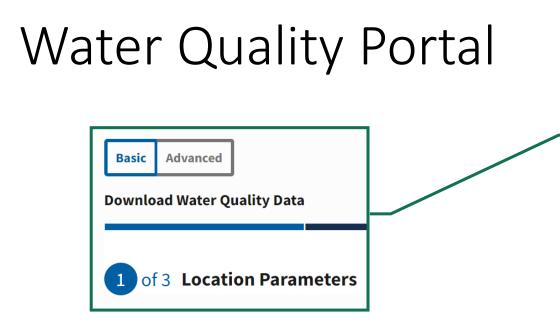

Start your search here, if searching by a state, county, or point location. Or, click on the Advanced Tab to open up additional search options

| NATIONAL WATER<br>QUALITY MONITORING<br>COUNCIL                            |                           | Home                        | Explore WQP Sites  ~             | Help & About ~      |
|----------------------------------------------------------------------------|---------------------------|-----------------------------|----------------------------------|---------------------|
|                                                                            |                           |                             |                                  |                     |
| Basic Advanced                                                             |                           |                             |                                  |                     |
| Download Water Quality Data                                                |                           |                             |                                  |                     |
| 1 of 3 Location Parameters                                                 |                           |                             |                                  |                     |
| 1 013 Location Parameters                                                  |                           |                             |                                  |                     |
| Specify location parameters to describe the spatia<br>fields are optional. | l extent of the desired o | lataset. Additional options | are available in the <u>Adva</u> | anced Download. All |
| Country 🔍                                                                  |                           |                             |                                  |                     |
| All Countries                                                              | Ŧ                         |                             |                                  |                     |
| State 🔍                                                                    |                           |                             |                                  |                     |
| All States                                                                 | Ŧ                         |                             |                                  |                     |
| County 🔍                                                                   |                           |                             |                                  |                     |
| All Counties                                                               | Ŧ                         |                             |                                  |                     |
| Point Location 0                                                           |                           |                             |                                  |                     |
| Miles of Lat Long                                                          | Jse my location           |                             |                                  |                     |
|                                                                            | se my location            |                             |                                  |                     |
| Site Type ①<br>All Site Types                                              |                           |                             |                                  |                     |
|                                                                            |                           |                             |                                  |                     |
| Clear search Next                                                          |                           |                             |                                  |                     |
| What is the WQP? Contributing orgs                                         | Apps using the WQP        | Other Water Quality         | Portals Explore W                | QP sites            |
|                                                                            |                           |                             |                                  |                     |
|                                                                            | WIS (USGS) Last Content C | hange: 2023-01-30           | Agency Co                        | ontact Center       |

### **Building Your Query - Locations**

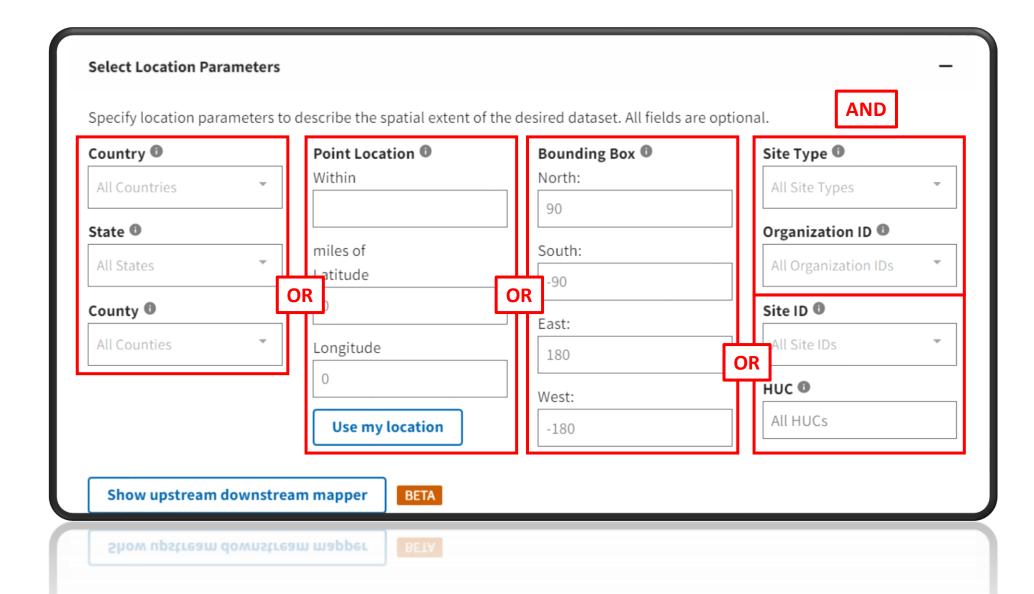

# Filtering Your Results

| Water, sediment,                                           | *op<br>Assemblages:                                                                                                    | tional                                                            |
|------------------------------------------------------------|----------------------------------------------------------------------------------------------------|-------------------------------------------------------------------|
| tissue, etc.                                               | Filter Results     Fish/Nekton,       Macrinvertebrates                                                                                          | _                                                                 |
|                                                            | Specify data source, date range, and sampling filters to apply to the desired dataset. All Sample Media  Frameter Code(NWIS ONLY) Frameter Codes | Dates should be entered as mm-dd-yyyy, mm-<br>yyyy, or yyyy from: |
| Chemicals, physical measures, obs., etc.                   | Biological Tissue (NWIS)       Biological Parameters Assemblage         Characteristic Group       All Assemblages                               | to:                                                               |
|                                                            | All Characteristic Groups Taxonomic Name Characteristics Characteristics                                                                         | mm-dd-yyyy Minimum Sampling Activities Per Site                   |
| Example of a query to<br>retrieve fish<br>contaminant data | Mercury (NWIS, STORET)                                                                                                    | 1<br>Minimum Results Per Site <sup>(1)</sup>                      |
| (Mercury in largemouth bass)                               | All Project IDs                                                                                                    | 1                                                                 |
|                                                            |                                                                                                    |                                                                   |

# Download your Data

#### WQX/WQP support a LOT of metadata.

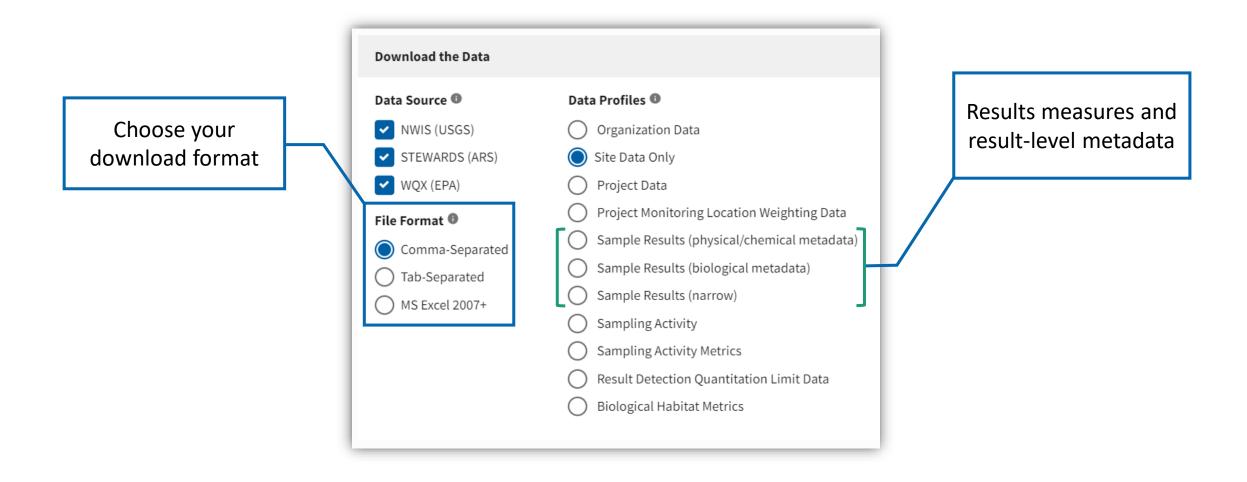

# Using Data from Web Services

• Web services are URLs that provide the instructions from your query

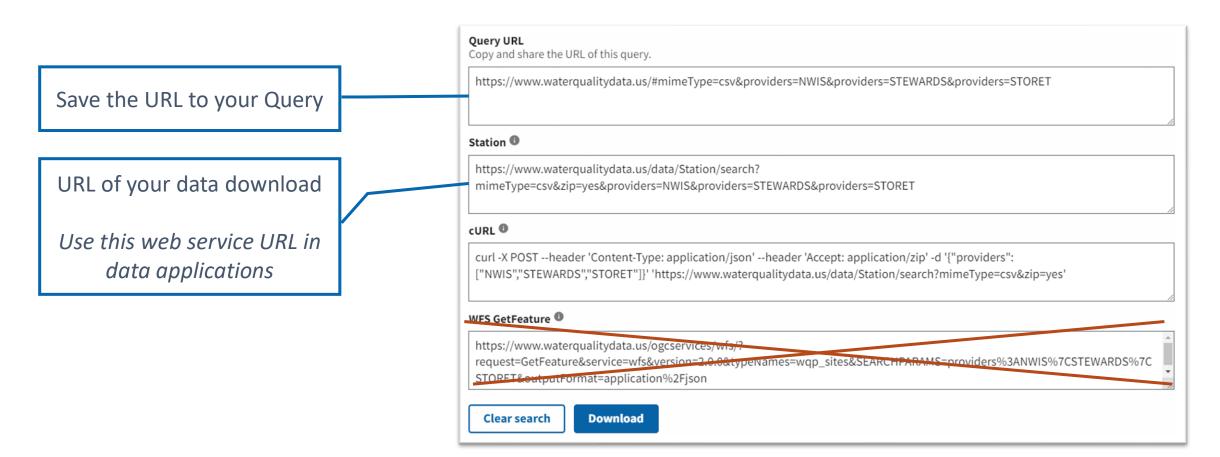

# Let's build a dataset

www.waterqualitydata.us/